# **OAuth**

[Muhammad](https://www.cs.auckland.ac.nz/~asghar/) **Rizwan** Asghar The University of Auckland September 16, 2014

For template of slides, thanks to [kingsoftstore.com](http://www.kingsoftstore.com/education-ppt-template.html)

Chalkboard

### **Overview of OAuth**

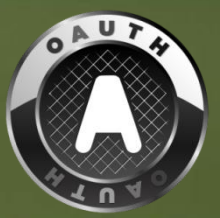

- An open standard for authorisation
- Inspired by OpenID
- Began in 2006
- OAuth 1.0 was published as RFC 5849 in April 2010

# **Why OAuth**

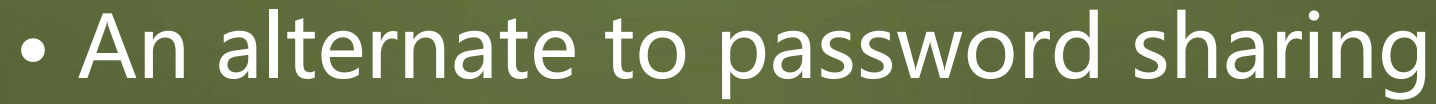

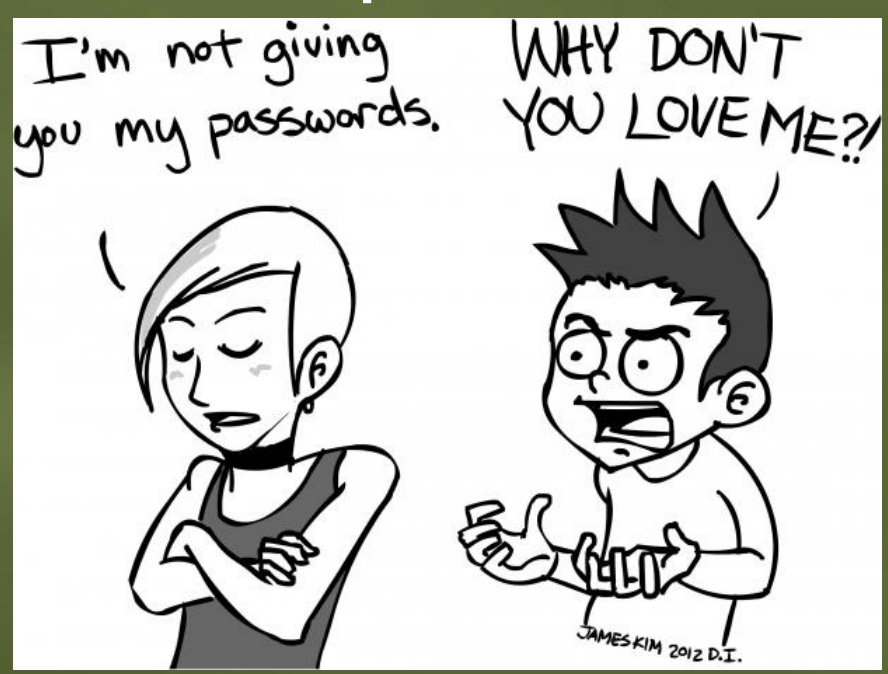

Source: [mizwhiz.com](http://www.mizwhiz.com/wp-content/uploads/Sharing-Passwords.jpg)

### **Basic Purpose**

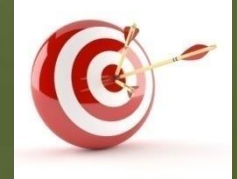

- Authorisation
- Without password sharing

#### **Valet Parking**

**፟ዿጞዿቝኯኯ፞ዿጟጞጞጜዸዿፙቜጞዂኇቘጟጜቜዀኯኇቘዸቝቜዿጞፙቜጜቚቑቑቑጜዾቜ፝ዿቝጟቝጞቝጞቘጞጞዿቑኯዹ**፟ዀቚፙቜቓዻቝ፝ቜቝ **STANALE ARE THE U. DELISE A LIBY WAY WOO** 

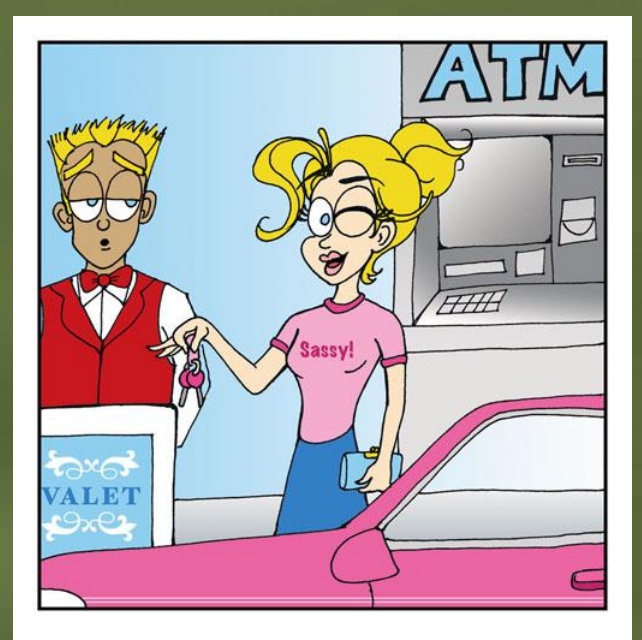

"If God intended us to walk, He wouldn't have invented Valet Parking!"

Source: [kerripom.com](http://kerripom.com/images/strip/valet_parking_lg.jpg)

#### **Can we Limit Access?**

ት የአካባቢ አምባቸው አማርኛ አስተማ አምባ በመልክ የሚያስከተው የሚሰጠው አይነት የሚሰጠው የሚሰጠው የሚሰጠው የሚሰጠው የሚሰጠው የሚሰጠው የሚሰጠው የሚሰጠው የሚሰጠው የሚሰጠ

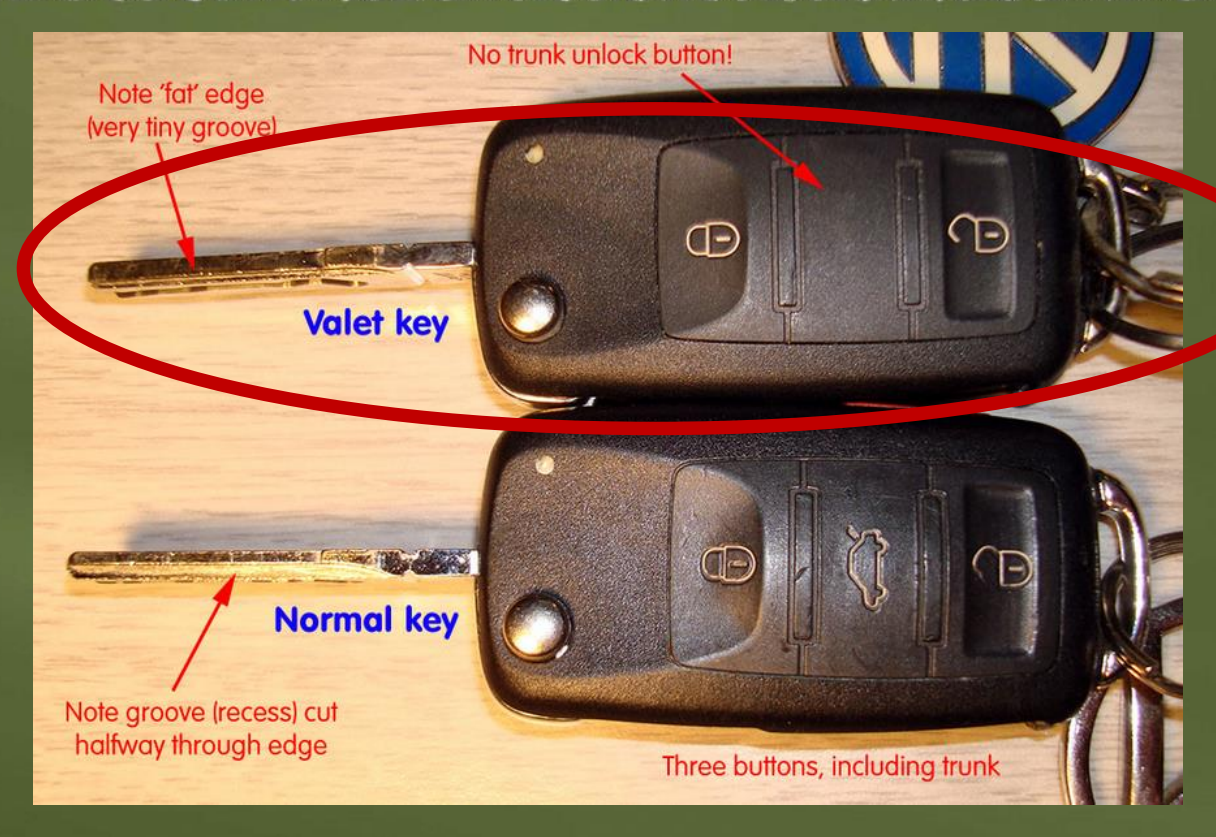

Source: [photobucket.com](http://i979.photobucket.com/albums/ae275/Paneuropean/Valet_Key_and_Normal_Key.jpg)

## **In Our Use-Case Scenario**

- Car is like a Server
- Sassy is a Resource Owner
- Parking attendant is a Client
- Normal key is like Credentials
- Valet key is a Token

### **In OAuth**

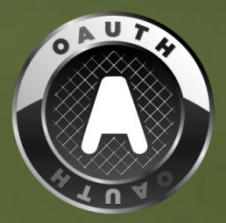

• Resource Owner grants access to protected Resources hosted by Servers • The Client gets Tokens • For gaining access, a Client presents Tokens to the Server

### **Example**

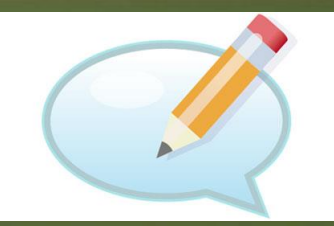

• Jane (Resource Owner) is back from her Scotland vacation

• For sharing journey photos with friends, Jane uses Faji (Server), a photo sharing site

• She signs into her faji.com account, and uploads two photos

### 1 - Photo Sharing

እስላከ የሚሰጡ ነበር የተለመጠበቀው የሚሰጡ ነበር በማስተዋል እንደ በአማሪያ የሚሰጡ ነበር። የአማሪያ የአማሪያ የአማሪያ የአማሪያ የአማሪያ የአማሪያ የአማሪያ የአማሪያ የአማ والماز الخطوف والمستحدث والأناس المسالاتين **Charles Card** 

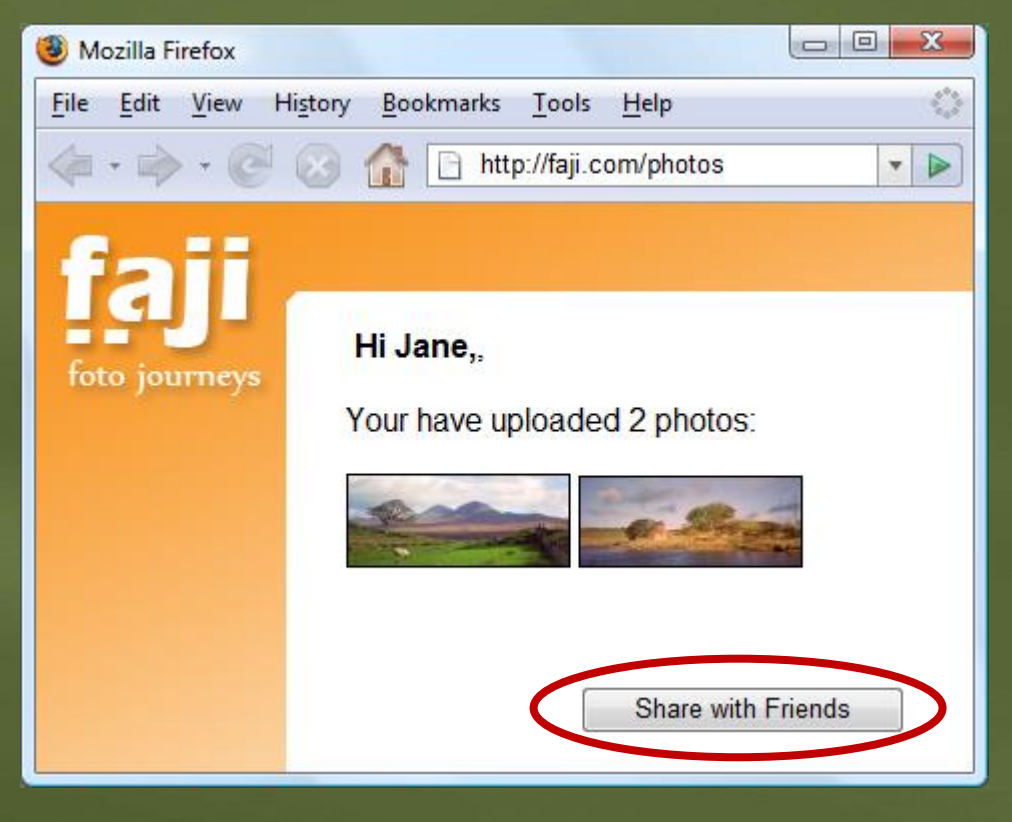

# **Example Cont.**

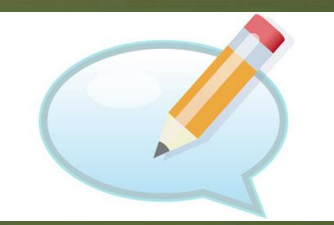

• Jane wants to print photos for grandmother who does not have the Internet connection

• Jane uses Beppa, an environment friendly photo printing service • Jane visits beppa.com to order prints

### **Naïve Approach**

• Jane can provide her Faji credentials (including password) to Beppa • There are serious issues with password sharing

### **Limitations of Password Sharing**

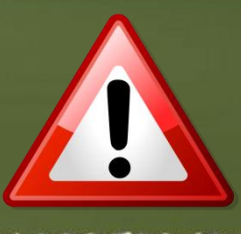

- Lack of trust
- No support for granular permissions, thus violating the principle of least privileges
- Once granted, no possibility to revoke access (unless password is changed)

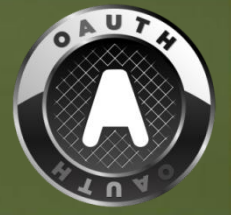

# **What is OAuth?**

- OAuth enables access delegation
	- To selected Clients
	- For certain Resources hosted by Servers
	- For limited time
	- With possibility of revocation

### **Proposed Approach**

• Using OAuth, Jane can grant Beppa access to her photos without password sharing

• Beppa can contact Faji to request access to the photos

### 2 – Choose Server

እንዲሆን ብለት የአማራ የሚሰጥበት አይነት አይነት የሚሰጡ አይነት እንዲሆን በአማራ የሚሰጡ እንዲሆን በመሆኑ እንዲሆን በመሆኑ እንዲሆን በመሆኑ እንዲሆን በአማራ የሚሰጡ እንዲ המו לנמות מול המו ממושב ובמוד ממושבים מעני

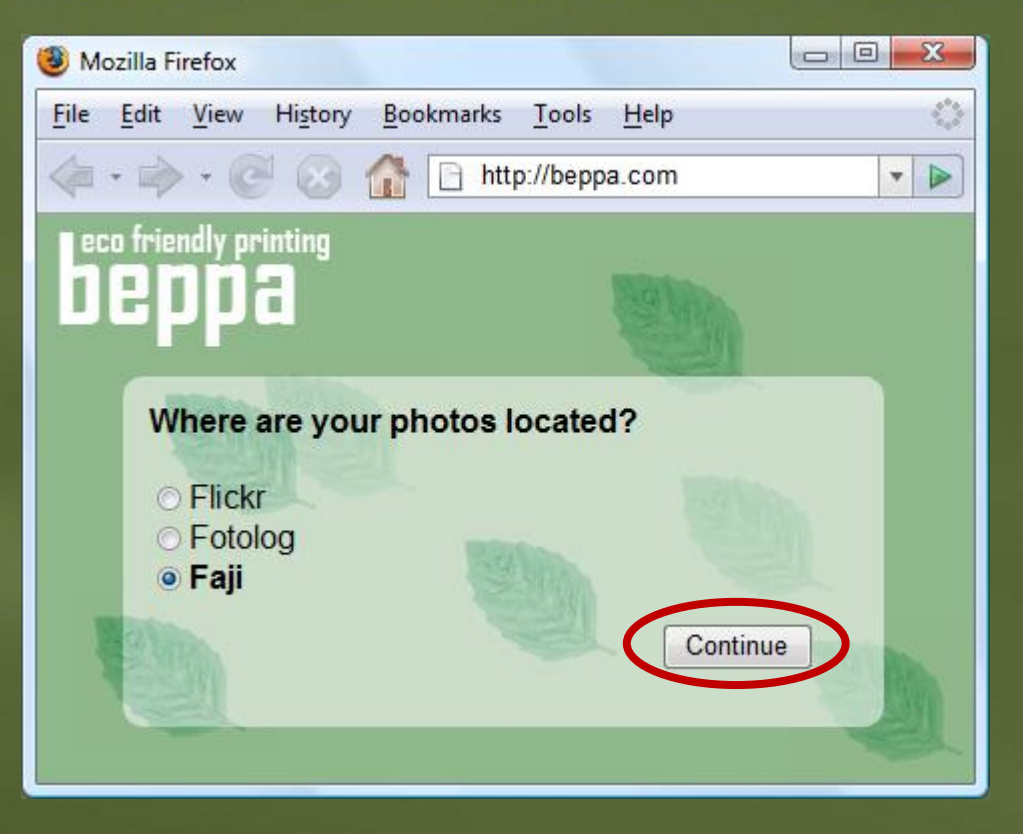

## **Example Cont.**

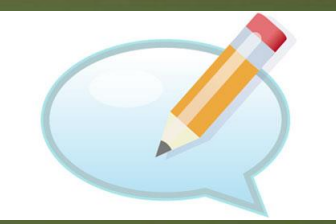

• When Beppa added support for Faji photo import, the Beppa developer obtained a set of Client Credentials from Faji

• Client Credentials

- Client Identifier
- Secret

### 3 - Temporary Credentials

የአቀርች ነው። የሚገኙ አብዛኛ አስተማ አስተማ የሚገኙ በአማርኛ አንድ የሚገኙ የሚገኙ አብዛኛ የአማርኛ አስተማ የሚገኙ የሚገኙ እንዲሁም የሚገኙ የሚገኙ አብዛኛ የሚገኙ የሚገ

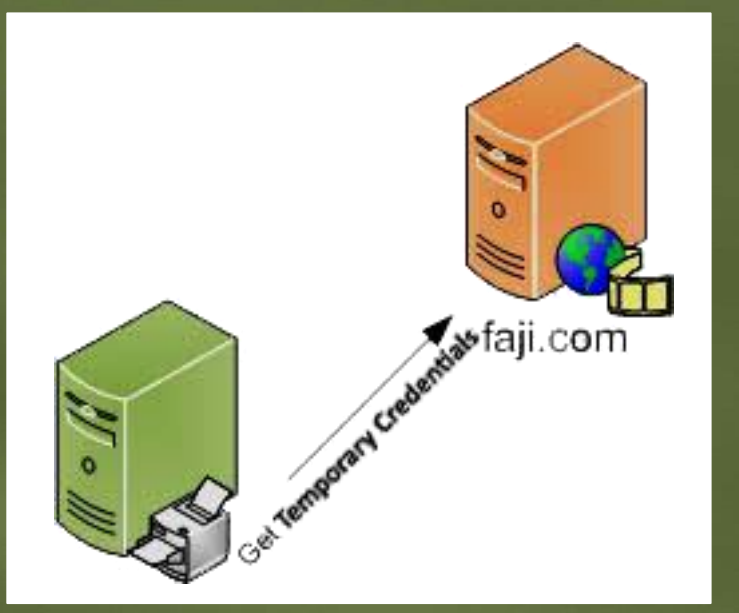

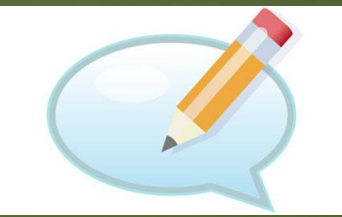

### **Example Cont.**

· Temporary Credentials • Request Token

#### • After receiving Temporary Credentials, Beppa redirects Jane to Faji (with Temporary Credentials)

### 4 - Signing-in to Faji

₱₲₦₳₣₱₱₱₱<del>₲</del>₼₼₨₷₳₼<del>₯</del>₶₦₡<del>₠₱₲₣₲₲</del>₺₲₲₺₲₻₧₻₷₶₡₨₯₠₠₯₡₣₯₯₠₰₻₲₯₥₯₣₲₼₡₯₯₷₼₷₺₲₲₲₯₯₯₯₯

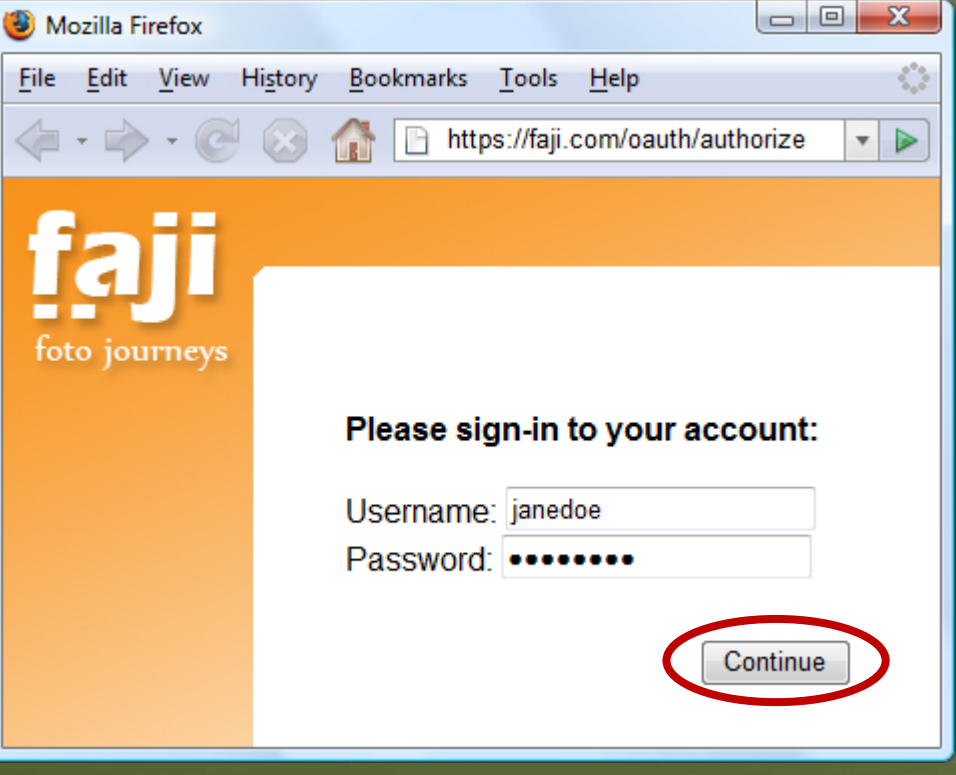

### **Example Cont.**

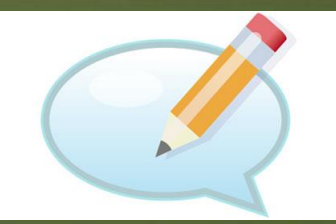

• Jane provides her username and password only to Faji

- Once Jane logs in to Faji, she is asked to approve or deny request from Beppa
- The request includes scope and lifetime

### 5 - Authorisation Approval

לומר שם המבוסס וכמיד היותר מו ነው አዲስ ተፈጥሮ የአገራቸውን አይሆን አለጋት የተጠቀሙት መፍትሄ መሆኑ የመሆኑ አይነት የአገራቸው የሚያውሉ አይነት የሚያውሉ ምክንያት

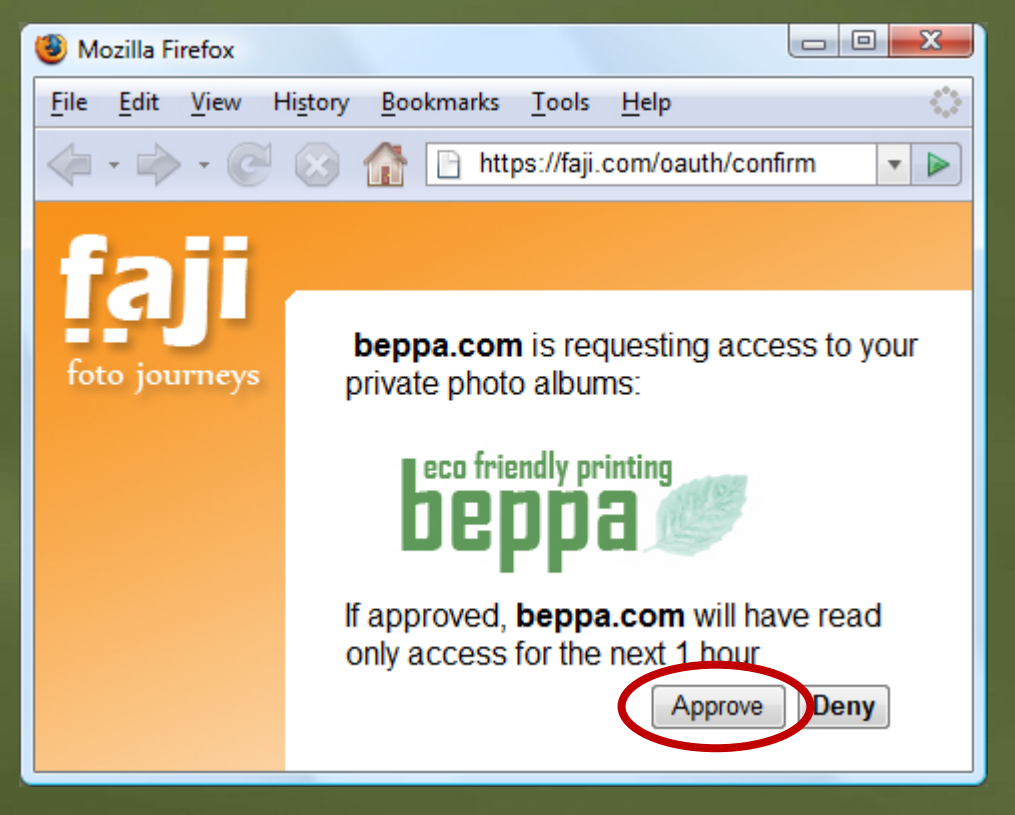

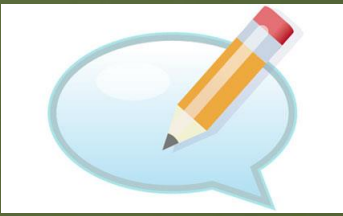

### **Example Cont.**

• After approval, Faji marks the Temporary Credentials as resourceowner-authorised

• Jane is redirected back to Beppa together with the Temporary Credentials Identifier

• This allows Beppa to fetch photos

### Requesting Photos

<u>እስላከ ብሔራዊ ነው። ለአካባቢዎች አለዋል። ለአካባቢዎች የሚያስፈልግ እንደ ነው። የአካባቢዎች የተወሰነው የአካባቢዎች የ</u>

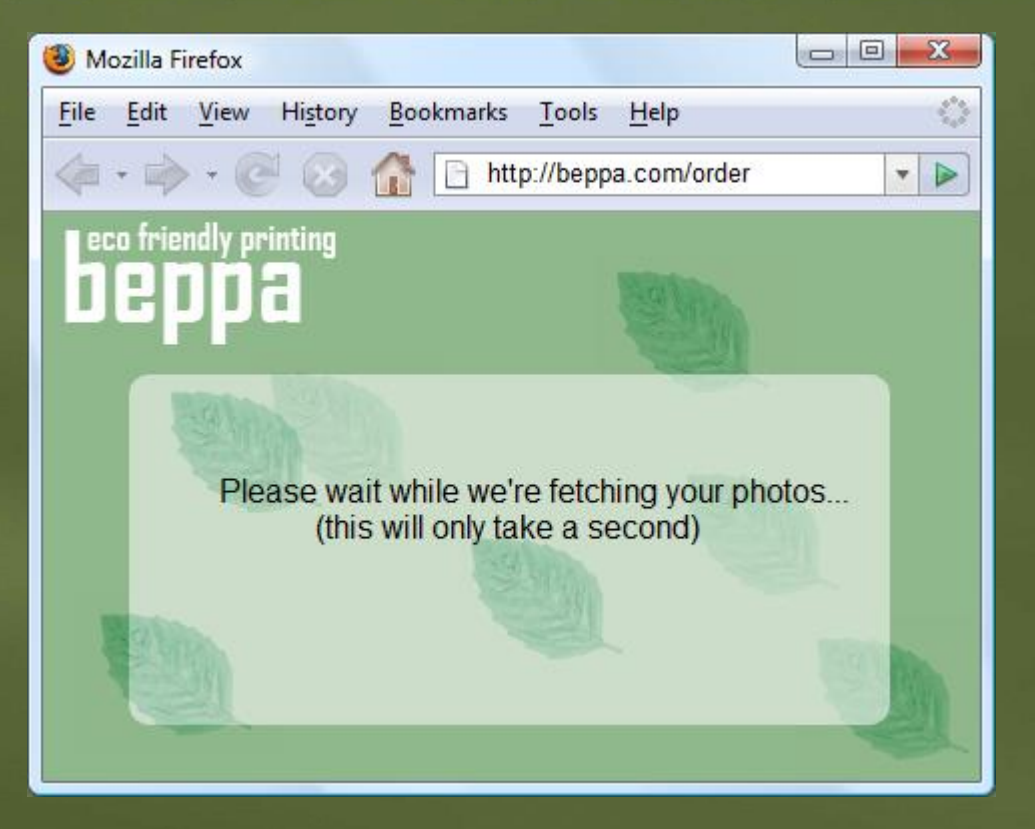

## **Example Cont.**

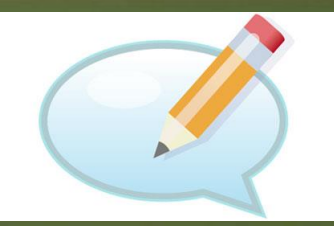

• While Jane waits, Beppa uses the authorised Temporary Credential and exchanges it for an Access Token

• Temporary Credentials are only good for obtaining User approval

• Access Tokens are used to access Resources, i.e., photos

#### 6 - Access Tokens

ት የአካባቢ አብት በሚያስፈልግ በአካባቢ አብት በመልኩ አስተዋል። የአካባቢ የተመለከቱ የሚሰጡ የሚሰጡ አስተዋል እንደ የሚሰጡ የሚሰጡ አስተዋል። የአካባቢ አብት የሚሰጡ የሚሰ

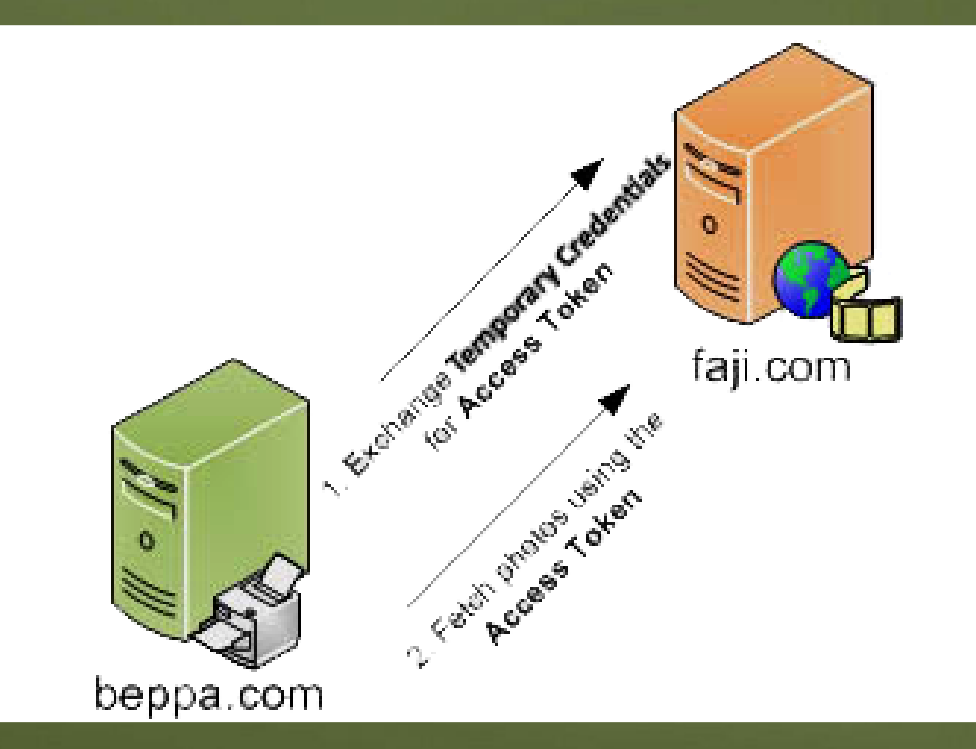

#### 7 - Fetched Photos

**CONTRACTOR CONTRACTOR** ለያለው ብቃው የተገለጸው አልተለውን አንዱ የአገልግ አልተለው አይነት በአብቃት በአብቃት በአብቃት በአብቃት በአብቃት በአብቃት በአብቃት በአብቃት በአብቃት በአብቃት በአብቃት *<u>Charles Burns</u>* 

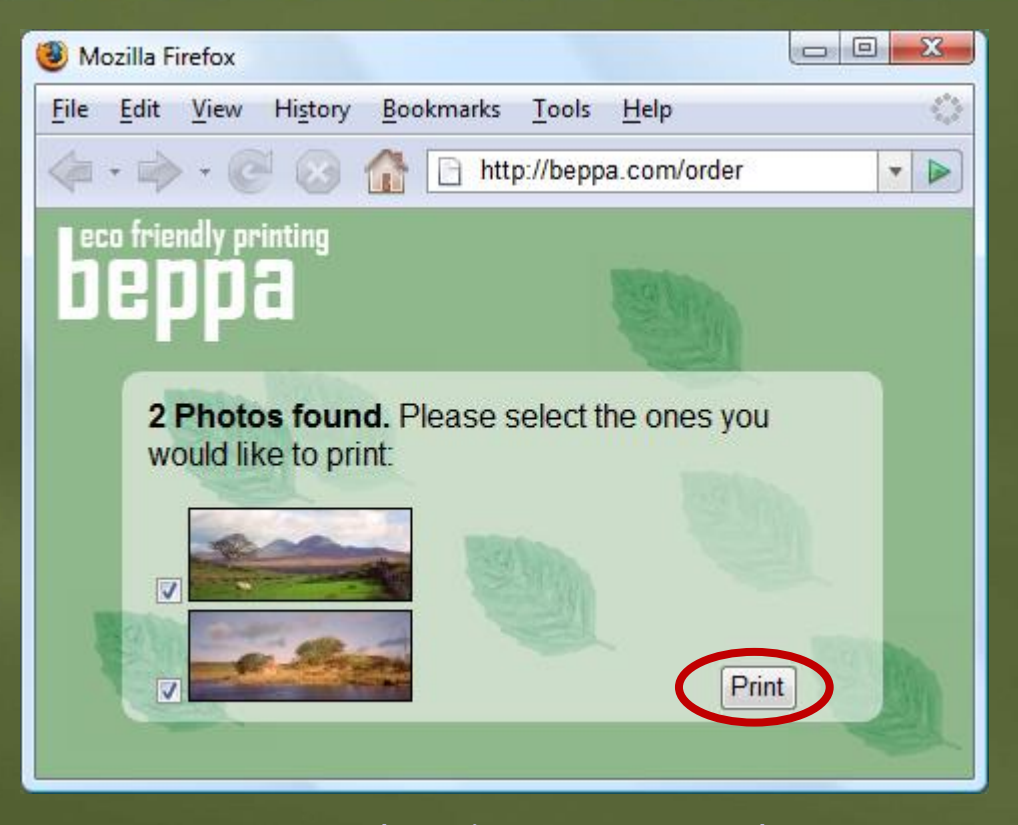

### **OAuth Workflow: Application Registration**

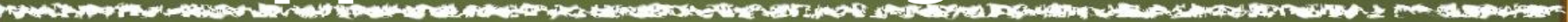

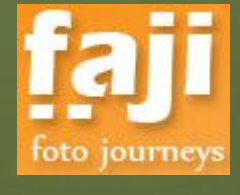

Server

**Get Client Credentials** 

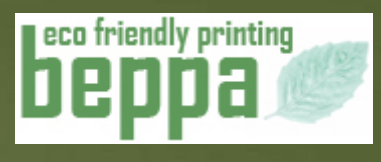

Client

### **OAuth Workflow: Managing Resources**

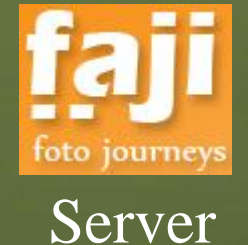

1 – Uploading Photos

> $A - Sign$  in Request

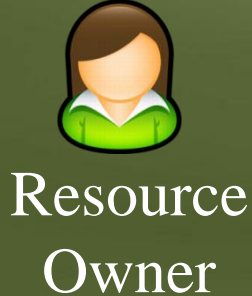

#### **OAuth Workflow**

የሕወቱ **አም**ራ አምስ አውሎች አምስ በተለያዩ አምስ በመንግሥት በተለያዩ አምስ በአማርኛ የሚያስከተው አምስ በተለያዩ አምስ በተለያዩ አምስ በተለያዩ አምስ በአምስ በተለያዩ አምስ

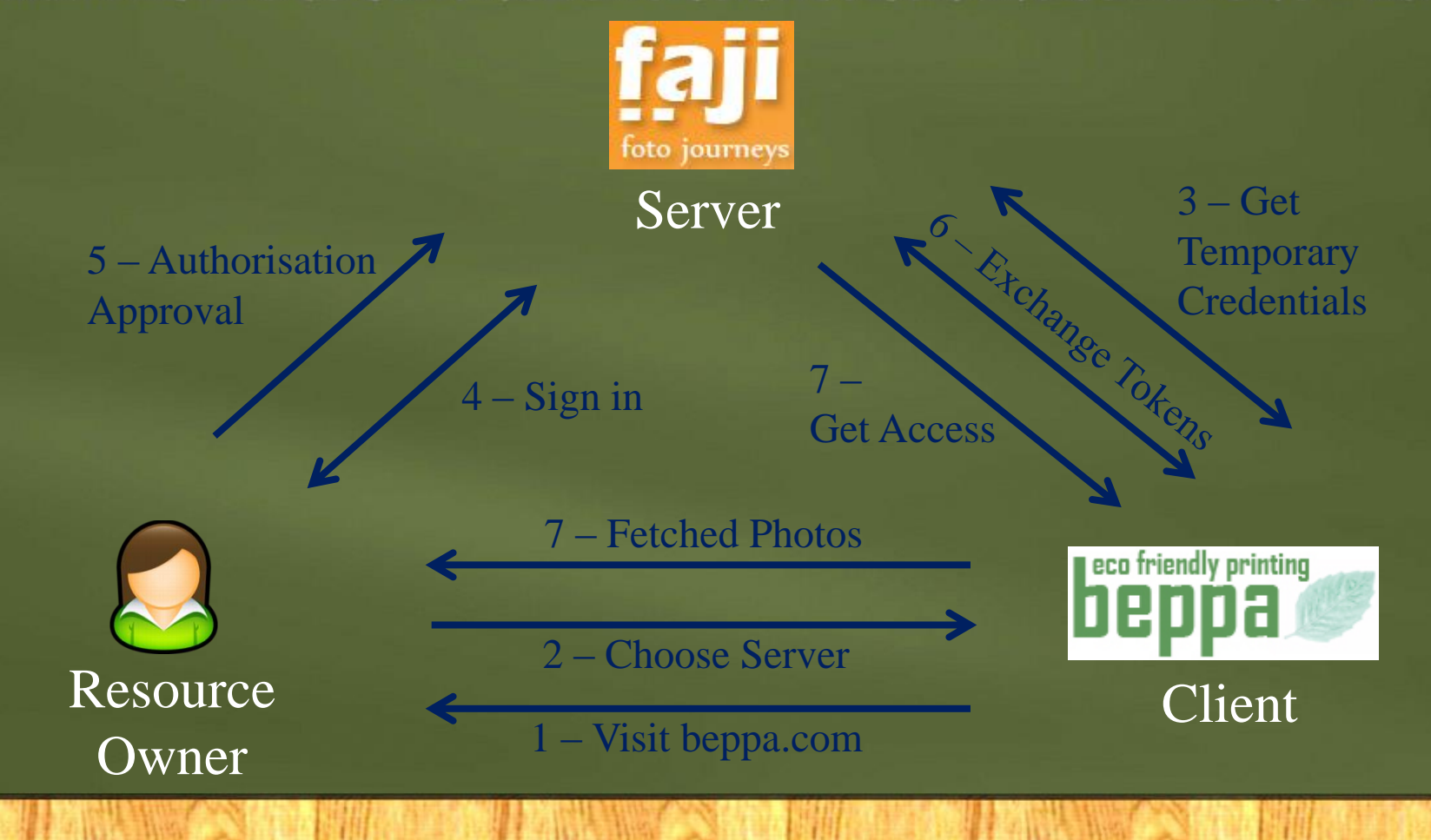

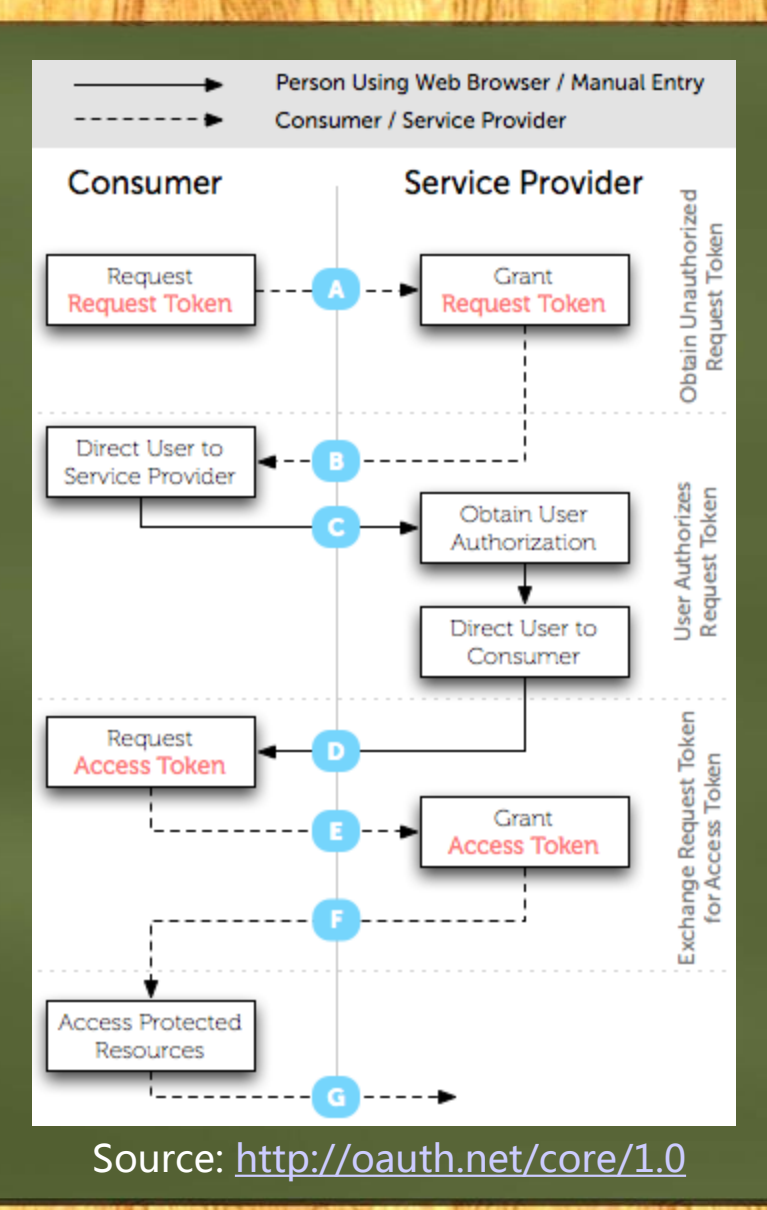

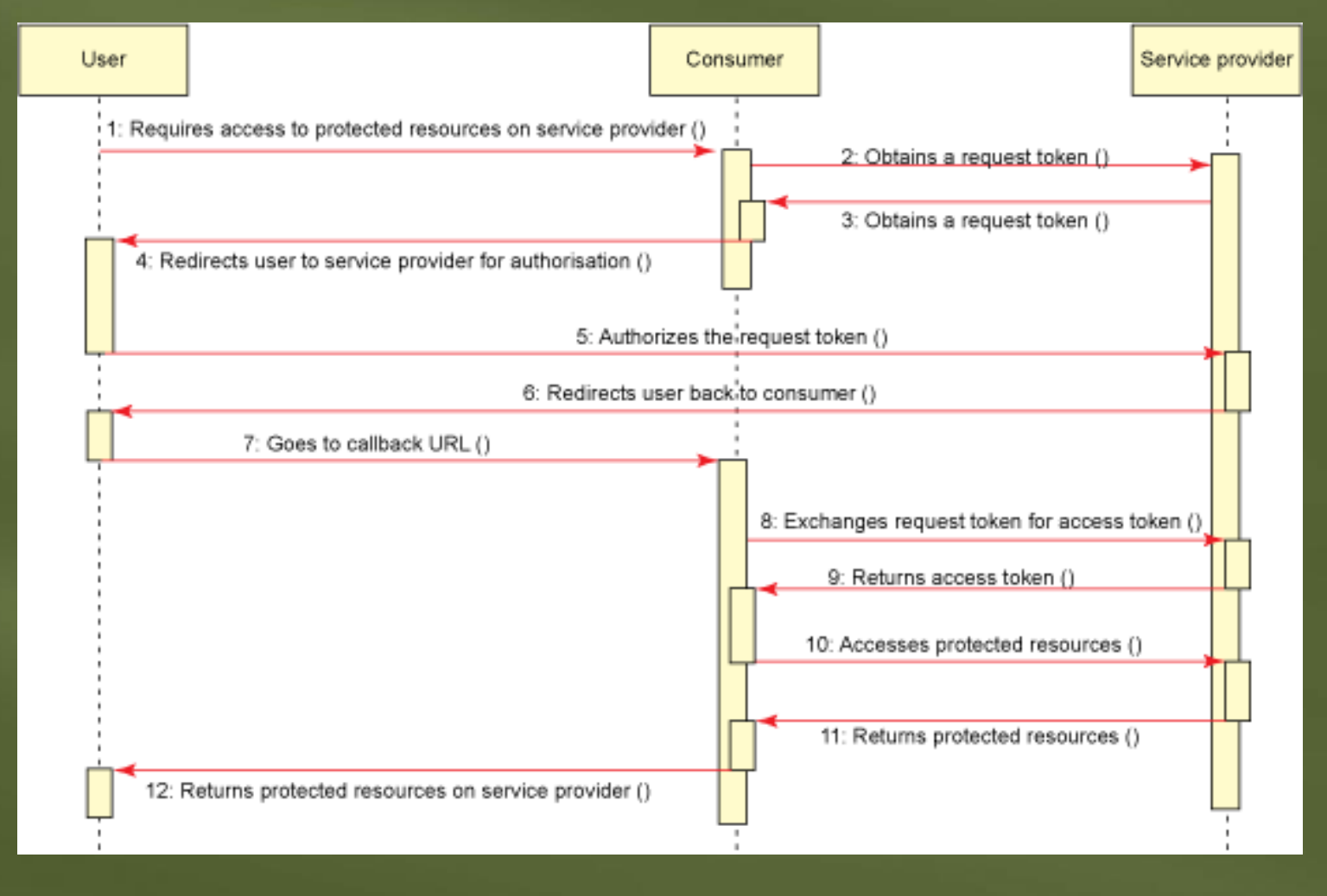

Source: [ibm.com](http://www.ibm.com/developerworks/library/wa-oauth1/fig1.gif)

### **OAuth Details**

• Clients register with the Server and obtain Client Credentials

• Clients obtain Temporary Credentials from the Server

• For gaining access to Resources, Clients get Token Credentials

• Access Token

• …

### **OAuth Details (2)**

• After approval by Resource Owner, a Client can exchange Request Tokens for Access Tokens

• Using Access Tokens, a Client can get access to protected Resources

### **Request Token vs Access Token**

• Request Token

• A value used by the Client to obtain authorisation from the Resource Owner

• Access Token

• A value used by the Client to gain access to the Protected Resources on behalf of the Resource Owner

### **Request Token vs Access Token (2)**

- Request Token is also known to Resource Owner
- Access Token is known to the Client
- Request Tokens have a limited lifetime
- Access Tokens can be larger in size

### **Other Use-Case Scenarios**

- LinkedIn accessing GMail contacts
	- LinkedIn is a Client
	- GMail is Server
- Third-party applications accessing Tweets
	- Third-party is a Client
	- Twitter is a Server

### **LinkedIn Accessing Gmail Contacts**

ord, the short forms

*DISPARENT* 

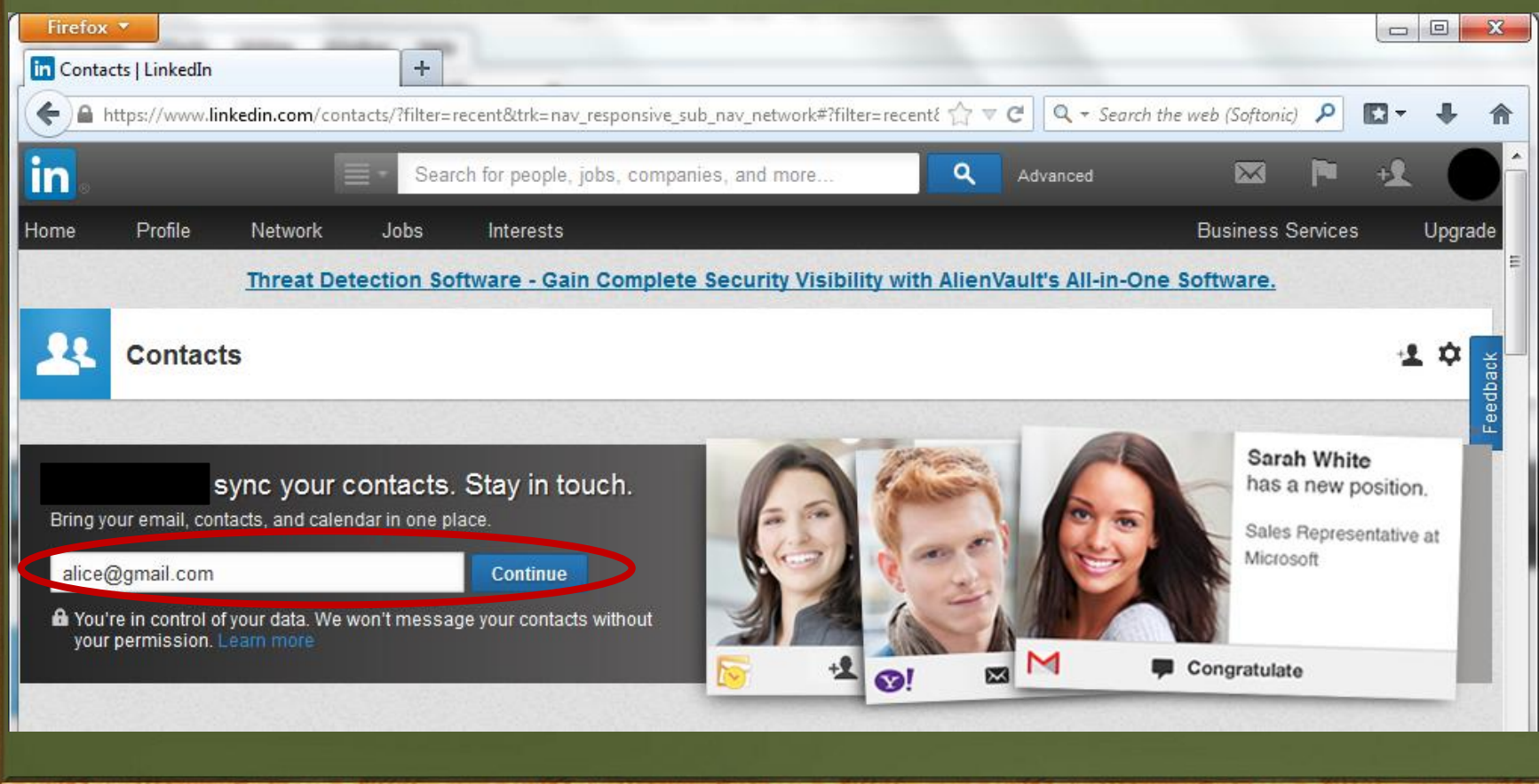

### **Access Management**

• GMail (Server)

- Settings
	- Accounts and Import
		- Other Google Account Settings
			- Security
			- Account Permissions (View All)

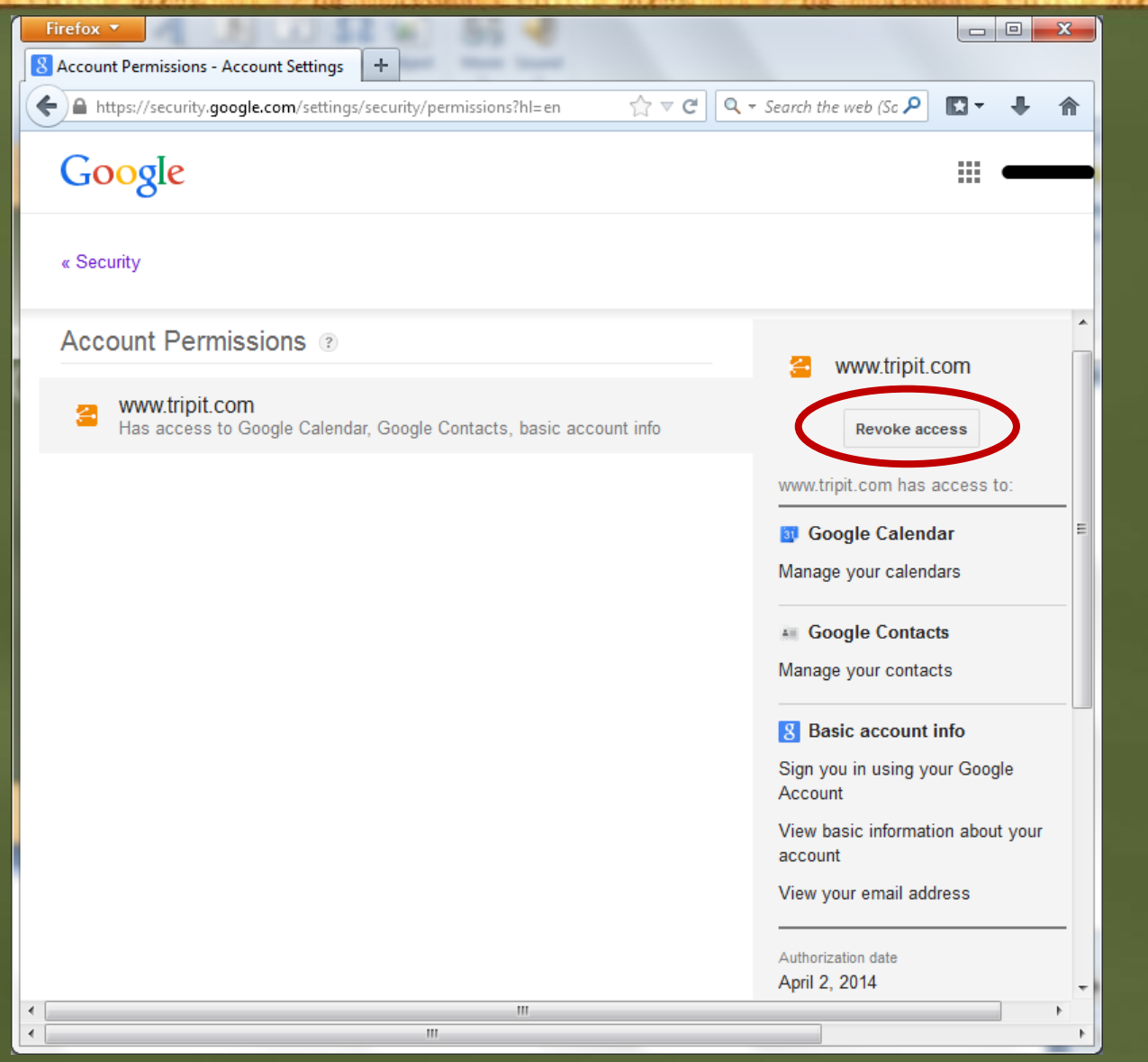

### **Twitter Integration**

• LinkedIn (Client) • Account & Settings • Privacy & Settings • Profile

- Settings
- Manage your Twitter settings

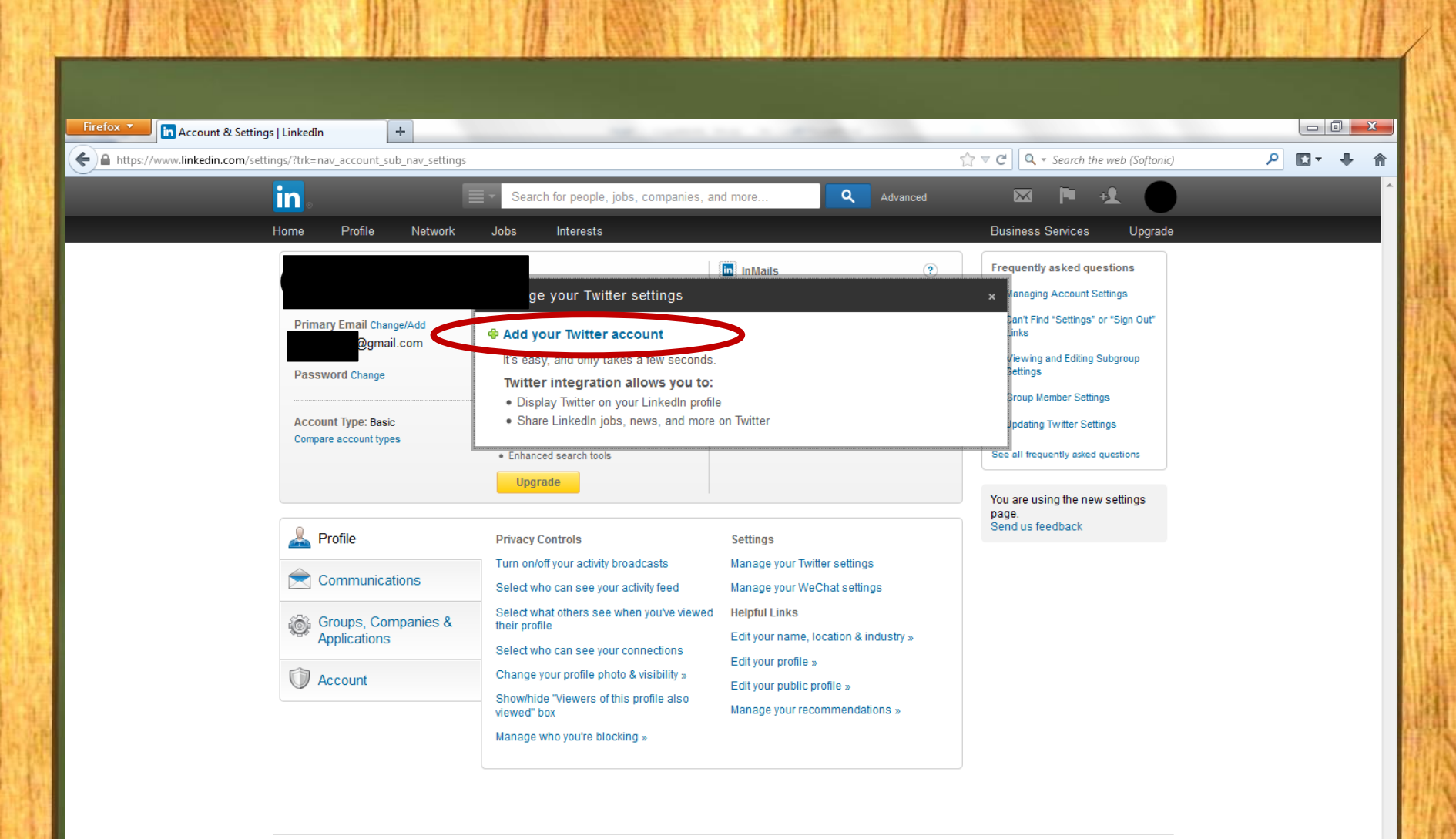

Help Center | About | Press | Blog | Careers | Advertising | Talent Solutions | Tools | Mobile | Developers | Publishers | Language | Upgrade Your Account LinkedIn Corporation @ 2014 | User Agreement | Privacy Policy | Community Guidelines | Cookie Policy | Copyright Policy | Send Feedback

### **OAuth Limitations**

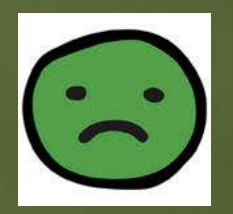

• Privacy issues

• Servers will know more about Resource Owners and Clients

- Denial-of-Service (DoS) attack
	- Effect on Clients and Servers

### **Confidentiality**

- No guarantee of confidentiality
	- Request
	- Content

• OAuth suggests Servers to protect sensitive resources by employing Transport-Layer Security (TLS)

### **Integrity using Digital Signatures**

- To ensure integrity of requests, OAuth offers three methods
	- PLAINTEXT
		- To be used only with HTTPS
	- HMAC
		- Shared secret
	- RSA

• Client holds a signing key and Server holds a verification key

### **Replay Attack**

- Vulnerable to replay attack • To withstand replay attack, OAuth uses:
	- Nonce and
	- Timestamp

# **Phishing Attack**

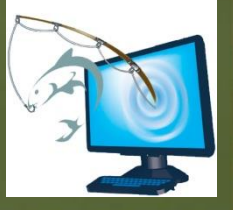

•OAuth requires redirection to Servers • Attackers may steal password of careless Resource Owners • It is up to Resource Owners to verify the authenticity of these websites before entering their credentials

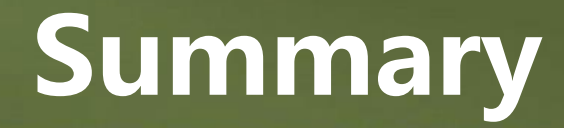

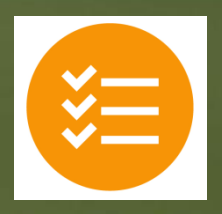

• OAuth is inspired by OpenID

- It enables access delegation without sharing passwords
- Two layers of tokens provide usability as well as security features
- Many websites offer OAuth-enabled APIs

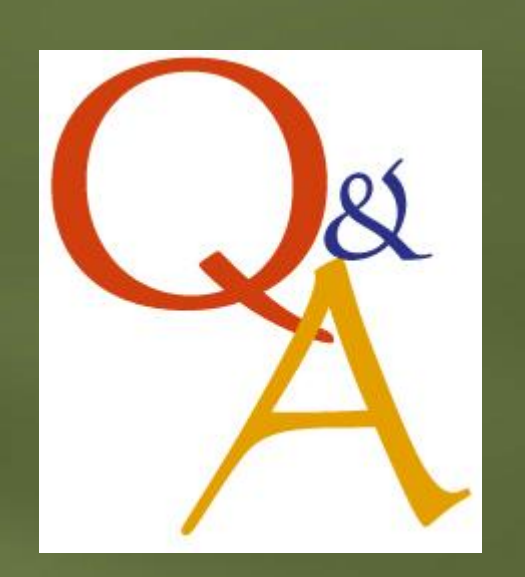

### **References**

• OAuth, <http://oauth.net/>

• The OAuth 1.0 Protocol, <http://tools.ietf.org/html/rfc5849>

#### • OAuth Specifications, <http://oauth.net/documentation/spec/>

• Authentication,

<http://nouncer.com/oauth/signature-rfc.html>

• OAuth Security Cheatsheet, <http://www.oauthsecurity.com/>